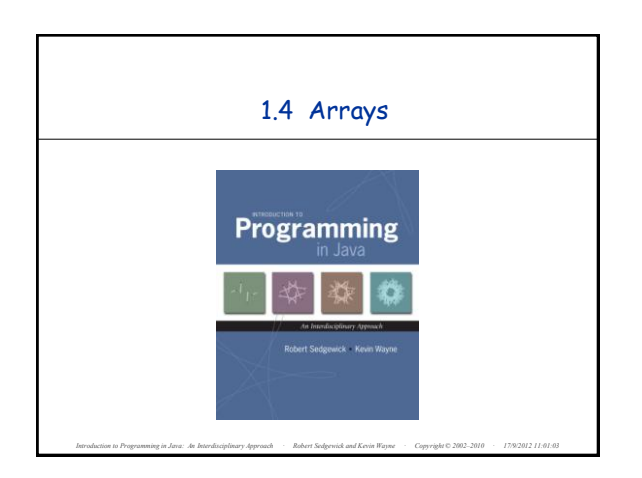

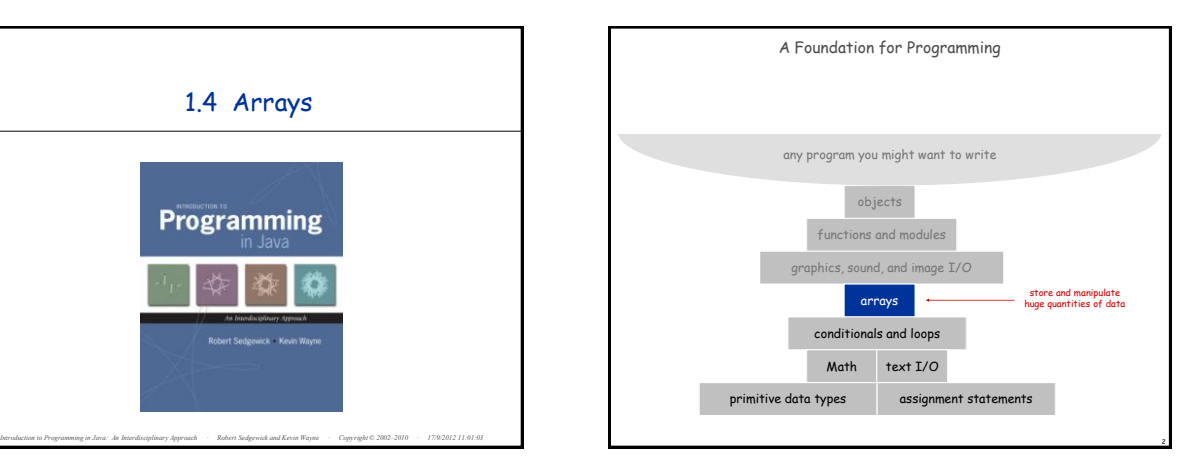

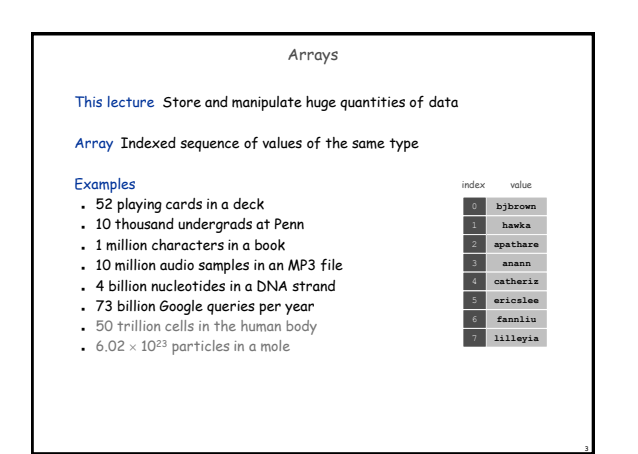

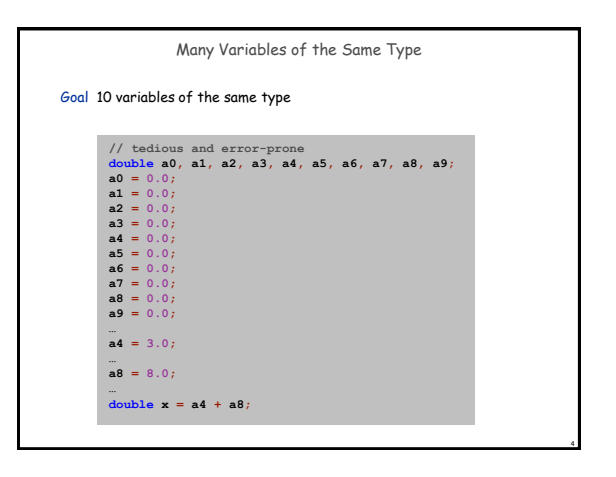

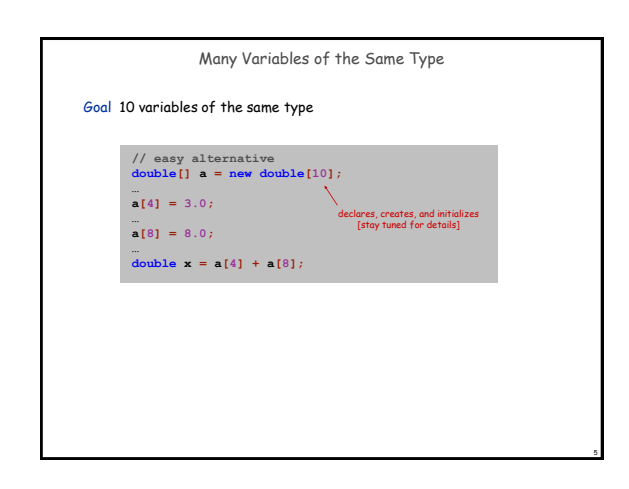

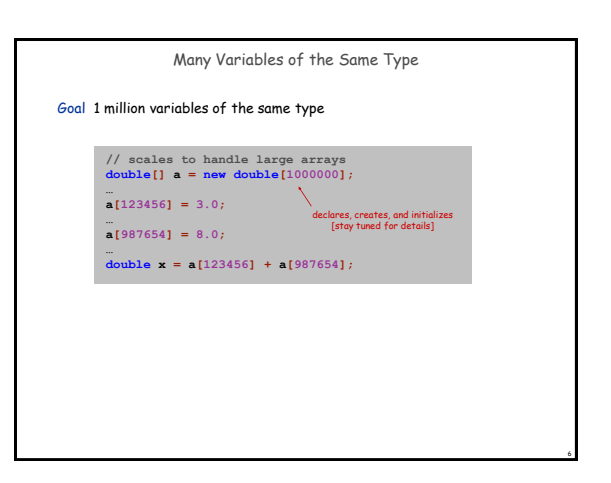

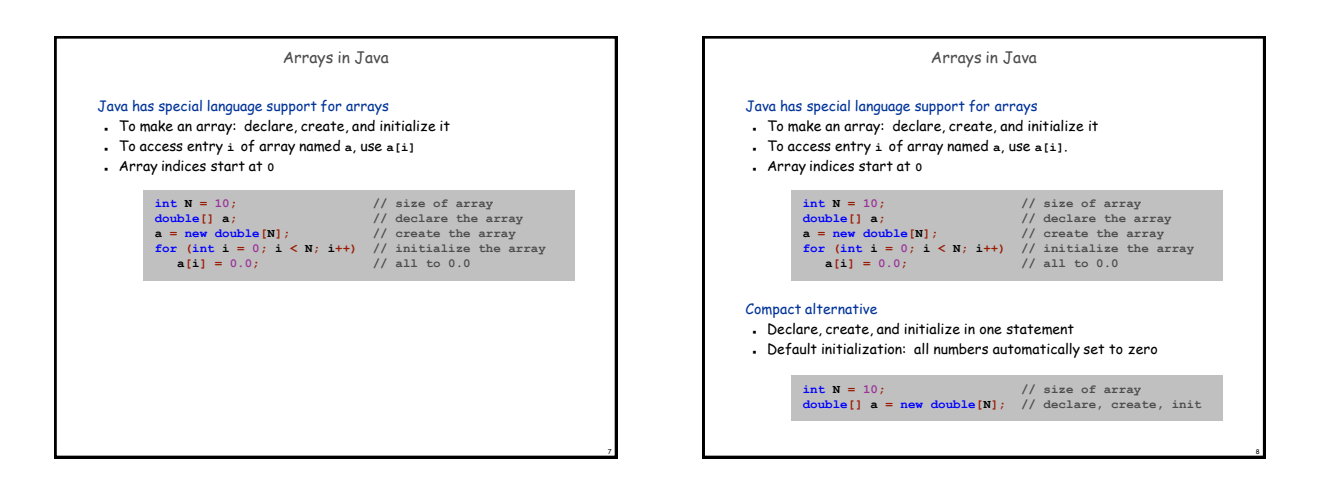

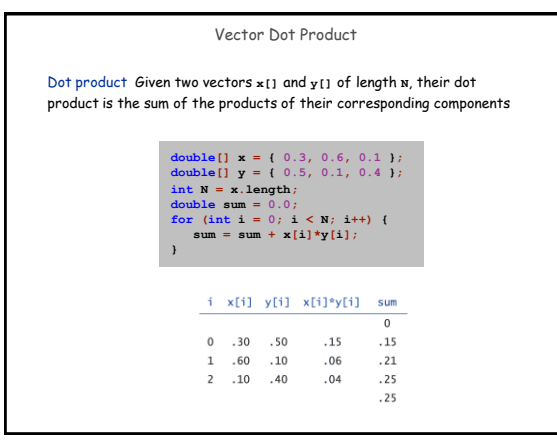

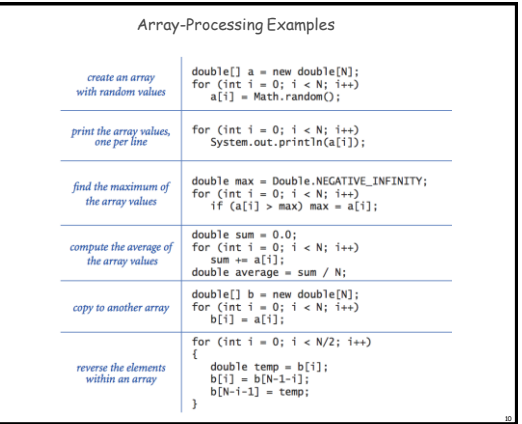

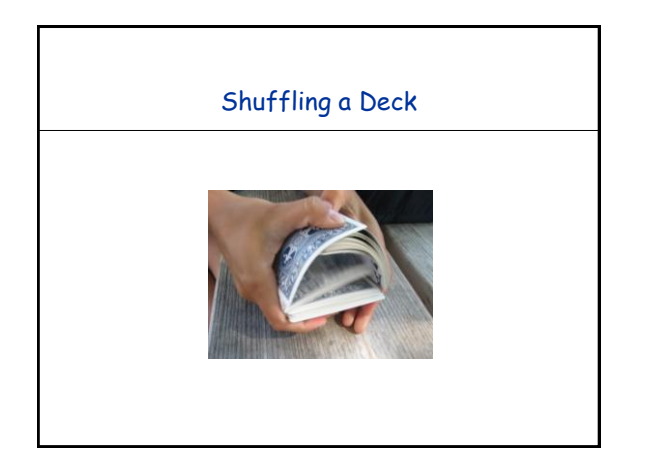

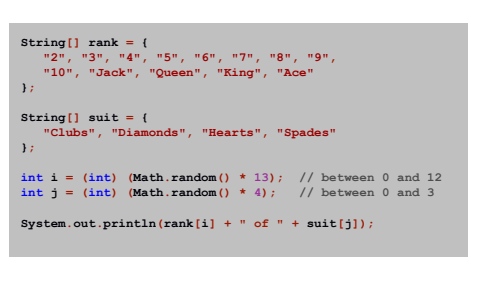

Setting Array Values at Compile Time

Ex. Print a random card

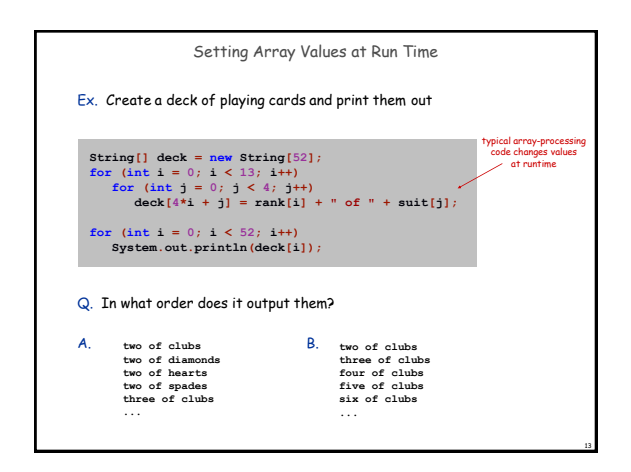

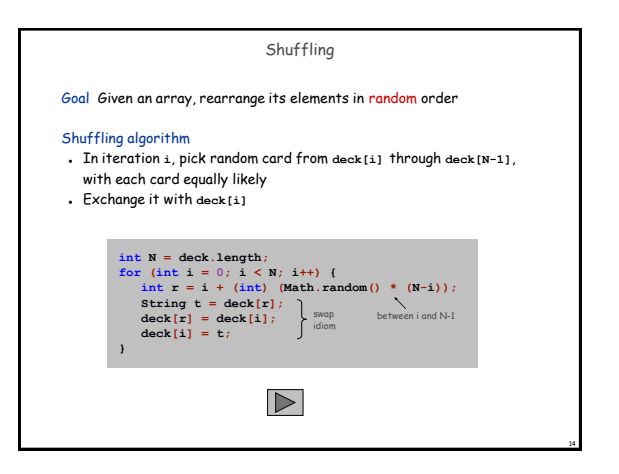

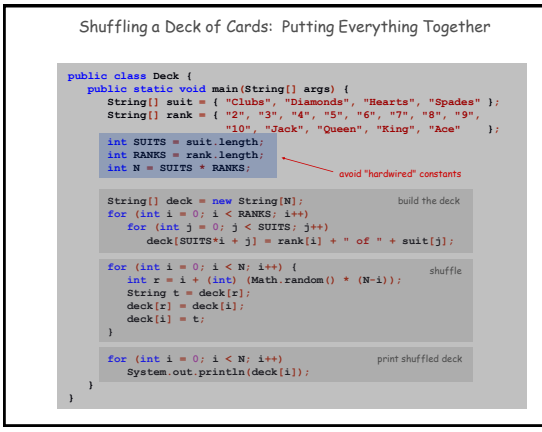

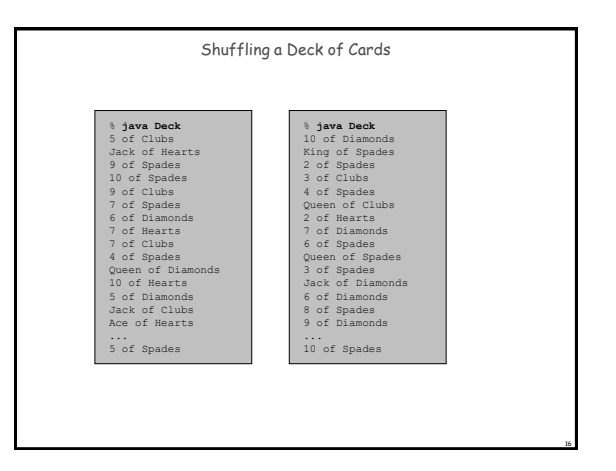

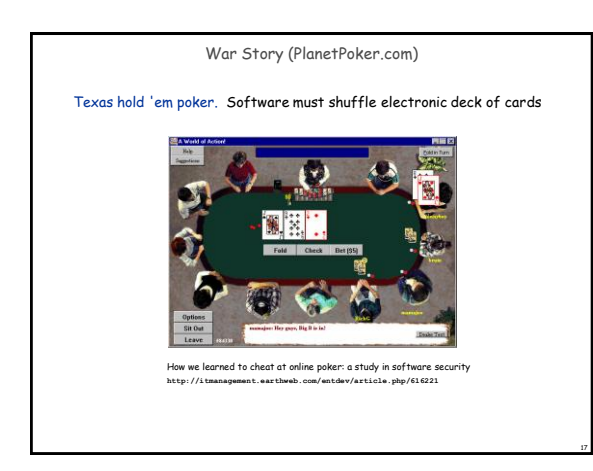

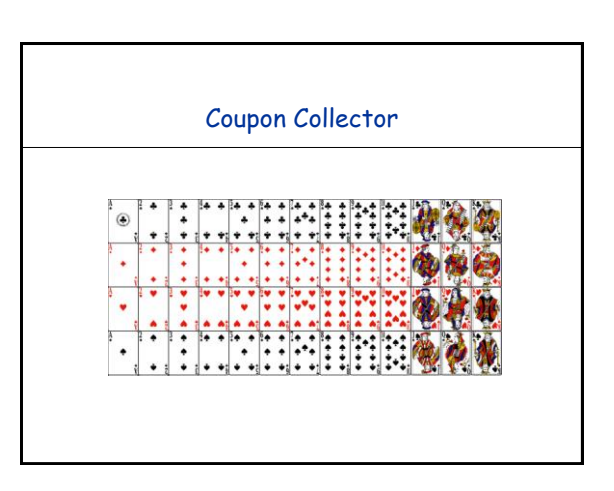

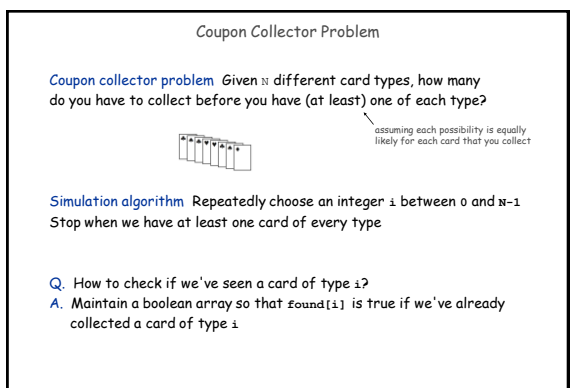

21

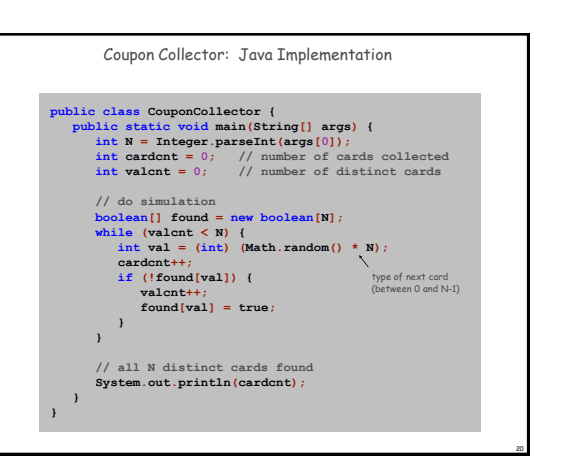

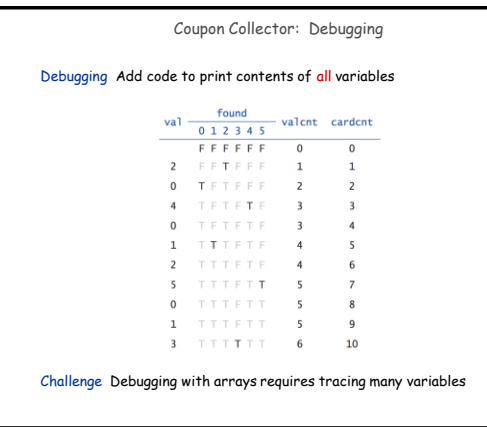

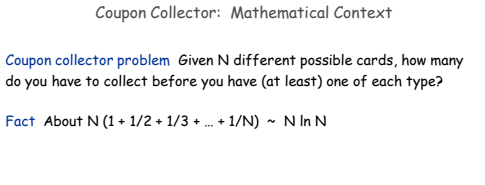

Ex.  $N = 30$  baseball teams. Expect to wait  $\approx 120$  years before all teams win a World Series under idealized assumptions

Coupon Collector: Scientific Context

Q. Given a sequence from nature, does it have same characteristics as a random sequence?

A. No easy answer - many tests have been developed

Coupon collector test Compare number of elements that need to be examined before all values are found against the corresponding answer for a random sequence

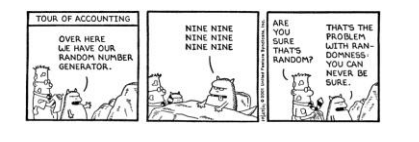

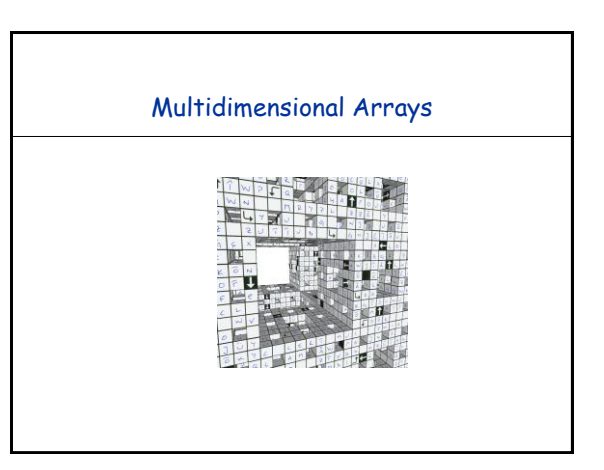

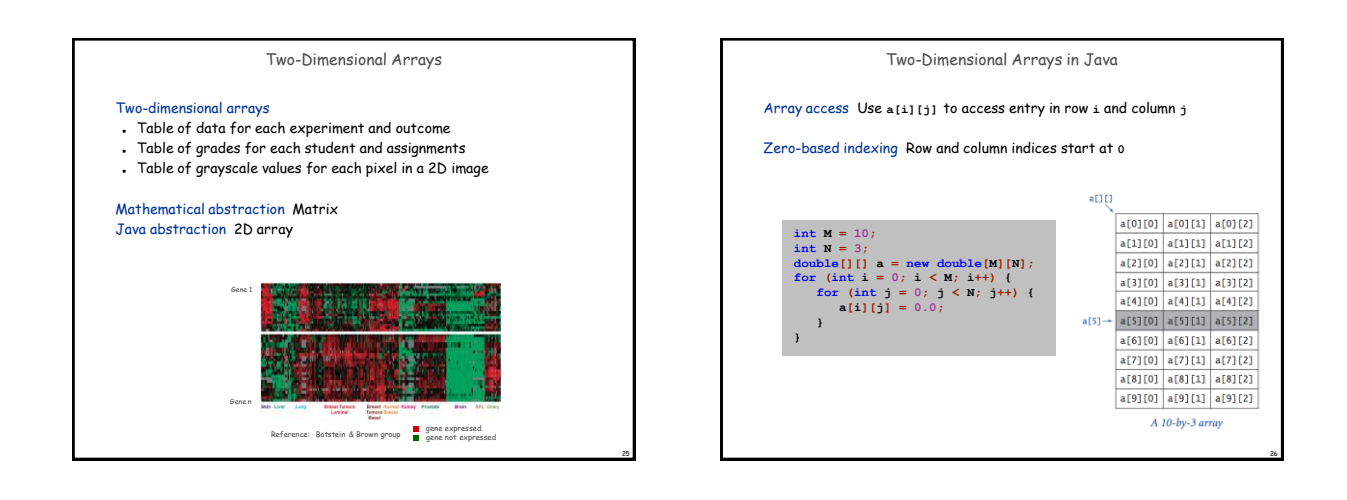

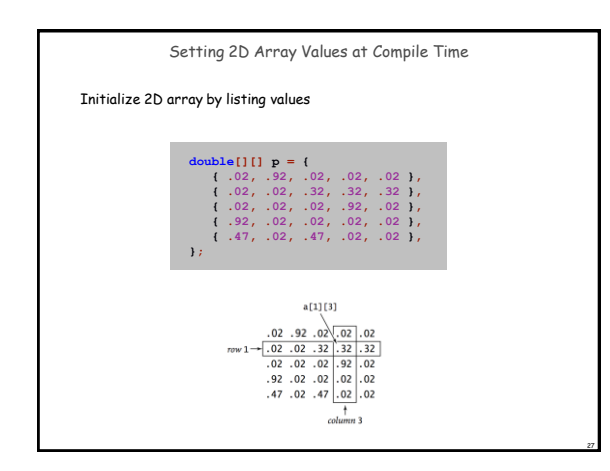

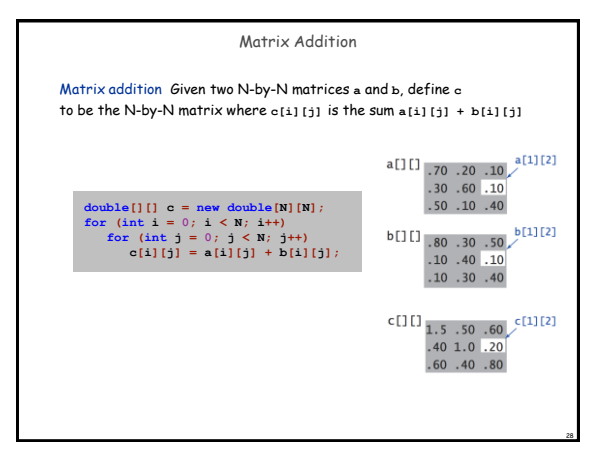

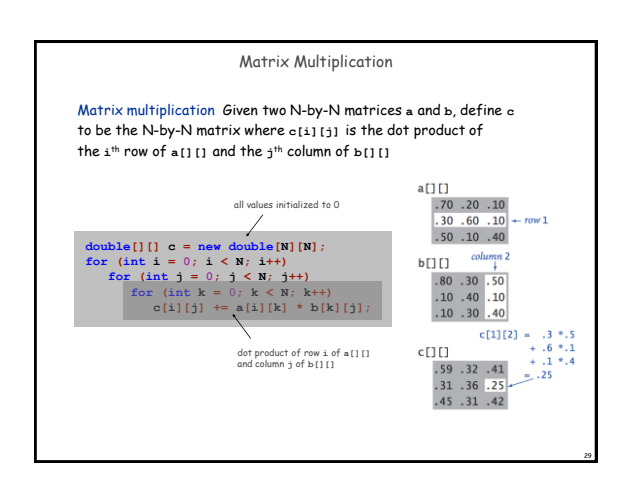

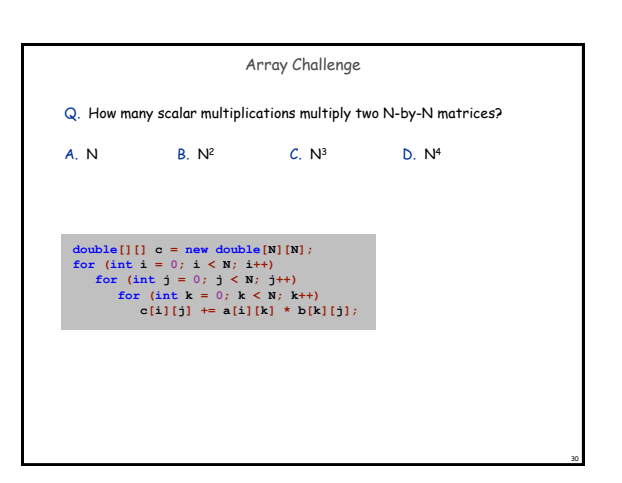

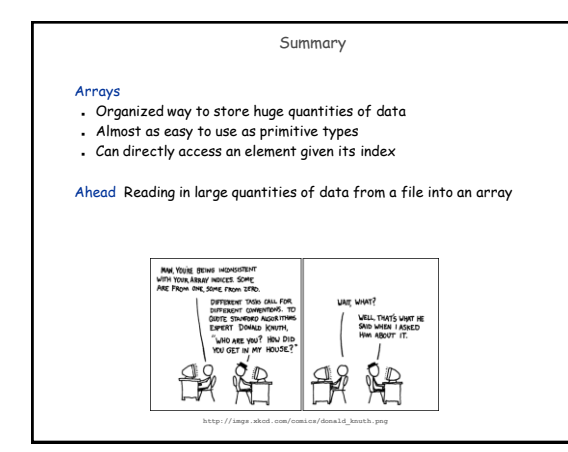